## Les trains sont remplacés par des bus

- **Jusqu'à 00h30 en direction de Paris-Est** au départ de Chelles-Gournay
- **Jusqu'à 1h00 en direction de Chelles-Gournay** toutes les 30 minutes au départ de Bobigny - Pablo Picasso Métro 5

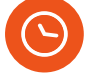

#### **Bus de remplacement :**

## **Derniers trains :**

- **22h00 en direction de Haussmann Saint-Lazare** au départ de Chelles-Gournay
- **22h28 en direction de Chelles-Gournay** au départ de Haussmann Saint-Lazare

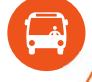

**Du 31 OCTOBRE au 18 NOVEMBRE** Du lundi au vendredi

**Allongement du temps de trajet d'1h00**

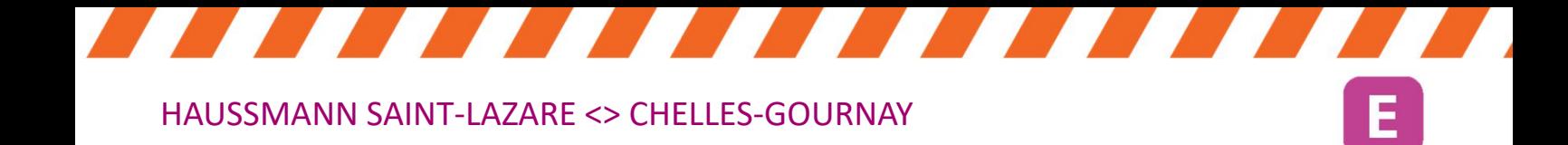

Horaires susceptibles d'être modifiés et mis à jour sur les applis Île-de-France Mobilités et SNCF ou les sites iledefrance-mobilites.fr et transilien.com

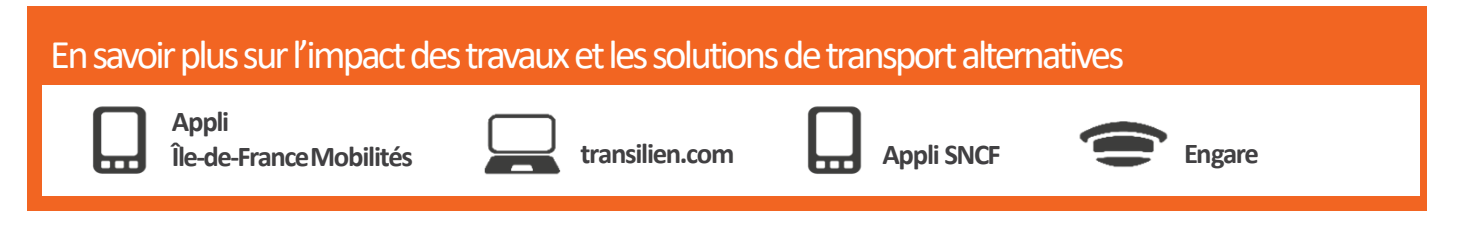

à partir de 22h30

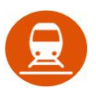

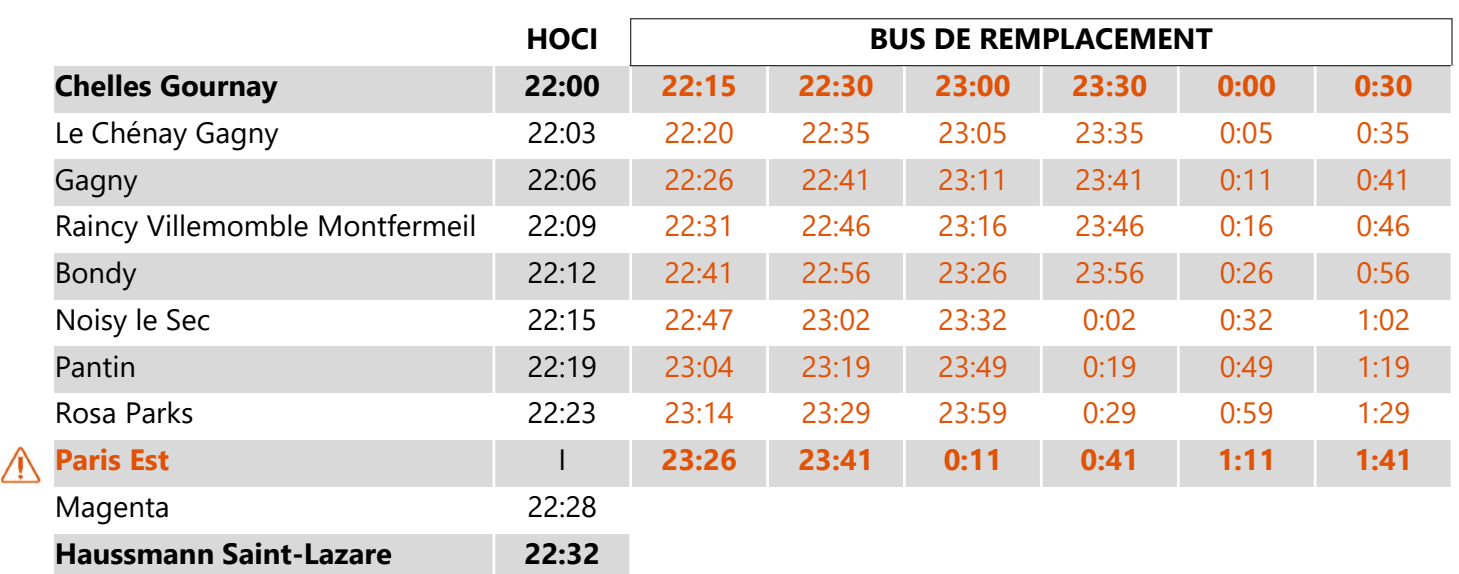

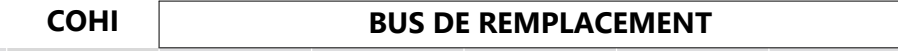

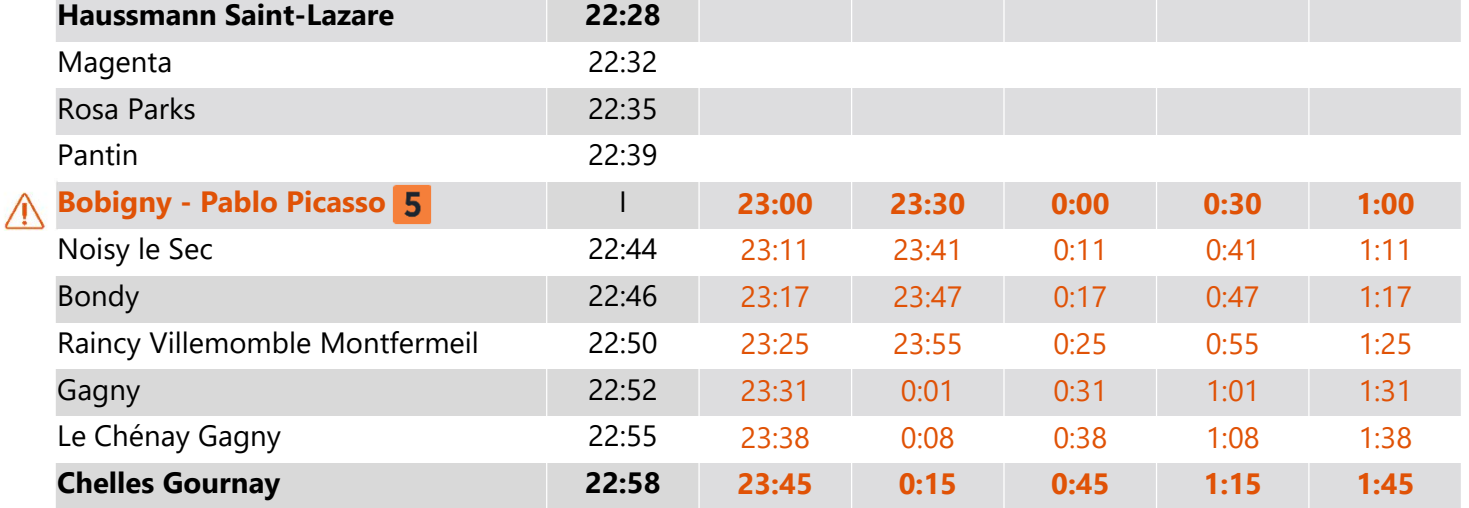

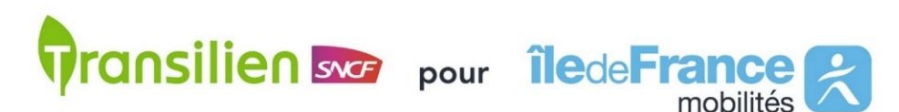

# Direction Paris

### Direction Chelles-Gournay